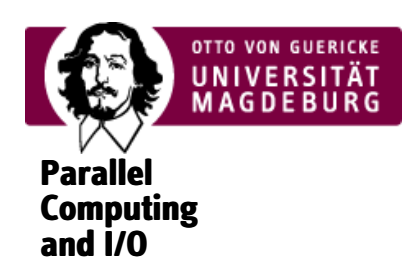

## Trainingsmodul Werkzeuge für das wissenschaftliche Arbeiten

Für die wissenschaftliche Arbeit werden heutzutage eine Vielzahl an Werkzeugen eingesetzt, die Wissenschaftlerinnen und Wissenschaftlern die Arbeit erleichtern können. Dafür ist es allerdings notwendig, die Stärken und Schwächen der jeweiligen Werkzeuge zu kennen und mit deren Funktionsweise vertraut zu sein.

Im Trainingsmodul werden wir uns mit den wichtigsten Werkzeugen für das wissenschaftliche Arbeiten auseinander setzen. Daz zählen unter anderem die Bedienung der Kommandozeile, die Versionsverwaltung mit Git, die Entwicklung von Scripten zur Automatisierung, das Plotten von Ergebnissen, sowie die Arbeit mit LaTeX zum Schreiben von Publikationen, Berichten und Präsentationen. Die Veranstaltung ist dabei sehr praktisch angelegt. Die Werkzeuge können und sollen live durch die Teilnehmenden ausprobiert werden.

▶ Seminar: Donnerstag 14:15-16:45 Uhr (G29-334)

Kontakt: [Michael](https://parcio.ovgu.de/People/Michael+Kuhn.html) Kuhn, [Michael](https://parcio.ovgu.de/People/Michael+Blesel.html) Blesel, [Johannes](https://parcio.ovgu.de/People/Johannes+W%C3%BCnsche.html) Wünsche und Kira [Duwe](https://parcio.ovgu.de/People/Former+Members/Kira+Duwe.html) ‣

Die Teilnehmenden lernen, mit den vorgestellten Werkzeugen umzugehen und damit effektiv zu arbeiten.

Keine

- ▶ 13.10.2022: Einführung und Einrichtung
- ▶ 20.10.2022: Shell (Teil 1)
	- <https://swcarpentry.github.io/shell-novice/> (Introducing the Shell, Navigating Files and Directories, Working with Files and ‣ Directories)
- ▶ 27.10.2022: Shell (Teil 2)
	- ‣<https://swcarpentry.github.io/shell-novice/> (Pipes and Filters, Finding Things)
- ▶ 03.11.2022: Cluster
	- <https://swcarpentry.github.io/shell-novice/> (Loops, Shell Scripts) ‣
	- ▶ SLURM
- ▶ 10.11.2022: Spack
	- ‣<https://spack-tutorial.readthedocs.io/> (Basic Installation, Module Files)
- ▶ 17.11.2022: Git (Teil 1)
	- <https://swcarpentry.github.io/git-novice/> (Automated Version Control, Setting Up Git, Creating a Repository, Tracking ‣ Changes, Exploring History, Ignoring Things, Remotes in GitHub)
- ▶ 24.11.2022: Git (Teil 2)
	- <https://swcarpentry.github.io/git-novice/> (Collaborating, Conflicts, Open Science, Licensing, Citation, Hosting) ‣
	- <https://www.freecodecamp.org/news/how-to-make-your-first-pull-request-on-github-3/> ‣
- ▶ 01.12.2022: Python
- ▶ 08.12.2022: Plotting
- ▶ 15.12.2022: LaTeX (Teil 1)
- ▶ 12.01.2023: LaTeX (Teil 2)
- ▶ 19.01.2023: Automatisierung
- ▶ 26.01.2023: Buildsysteme